**جـزوه کارگـاه آموزشـی** 

# **اکسـل مقدمـاتی**

تهیه کننده

ی سم جلس حسن قا

Jalilghasemy@gmail.com Jalilghasemy@ut.ac.ir

**این جزوه بصورت سوال محور بوده و تقریبا اکثر سواالت پرسنل شرکت ها در حوزه اکسل مقدماتی را پوشش میدهد.**

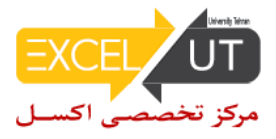

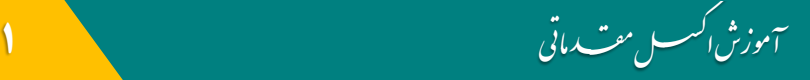

### مقدمه

- توضیحاتی درباره ورژن های اکسل
- کاربرد اکسل در رشته های مختلف
- توضیحاتی در مورد سه دوره اکسل مقدماتی، اکسل پیشرفته و داشبوردهای مدیریت در اکسل

### Format Cell

- سوال 1) چگونه یک عدد را سه رقم سه رقم جدا کنیم؟
- سوال 2) برای اعمال فرمت پولی در اکسل چه کاری باید انجام دهیم؟
- سوال 3) برای تعیین تعداد ارقام اعشار یک عدد، چه عملی باید انجام دهیم؟
- سوال ۴) فرق بین سه گزینه Werge cells ،Wrap text چیست؟
	- سوال 5) فرمت Text چه زمانی استفاده میشود؟
	- سوال 6) میزان چرخش یک متن در سلولها چگونه است؟
- سوال 7) جهت تعیین الگوی پس زمينه از کدام تب Cells Format استفاده میشود؟
- سوال 8) برگه BORDER در پنجره CELLS FORMAT برای چه منظوری استفاده میشود؟
- سوال 9) براي نوشتن متن بصورت مورب در یک سلول از کدام قالب بندي استفاده می کنیم؟

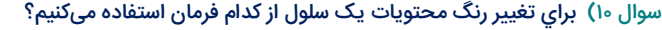

سوال 11) برای جمع ساعات کاری افراد که ساعت خروج آنها منهای ساعت ورود است، فرمت سلول مورد نظر باید چگونه باشد؟

ورود داده و ویرایش آنها

- سوال 12) براي اضافه کردن توضیحات به یک سلول از چه گزینهاي استفاده میکنیم؟
	- سوال 13) چگونه میتوان یک توضیح را از یک سلول حذف کرد؟
		- سوال 14) حاصل 2\*20/2= را محاسبه کنید؟
		- سوال 15) عالمت مساوی در شروع یک خانه نشانه چیست؟
- سوال 16) اگر اعداد در اکسل به انگلیسی باشد چطور میتوان آنها را به فارسی تبدیل نمود؟
	- سوال 17) چگونه میتوانیم در چندین سلول دادههای یکسان را سریع وارد کنیم؟
		- سوال 18) Bar Status کدام قسمت اکسل قرار دارد و کارش چیست؟
			- سوال 19) خطای ####### در چه مواقعی ظاهر میشود؟
				- سوال 20) چگونه یک عدد را به صورت حروف بنویسیم؟
				- سوال 21) چگونه اعداد موجود در یک متن را جدا کنیم؟
- سوال 22) براي اعمال فرمتها از یک سلول به سلول دیگر از کدام فرمان استفاده میکنیم؟
- سوال ۲۳) چگونه میتوان یک چیز ثابت را به یک سلول اضافه کرد؟ مثلا پیش شماره (۲۱ه)
	- سوال 24) چگونه اسامی یک جدول را سورت کنیم؟
- سوال 25) زمانی که دادههای یک اکسل بسیار زیاد است چگونه میتوان از محاسبات مجدد فرمولها که باعث کند شدن اکسل میشود جلوگیری کرد؟
	- سوال 26) چگونه میتوان محتویات سلول را بصورت کشویی وارد کرد؟
	- سوال 27) چگونه میتوان با استفاده از Style فرمت عددی پیش فرض یک فایل اکسل را تغییر داد؟
	- سوال ۲۸) چگونه میتوان بدون استفاده از گزینه Merge عنوانها (سرستونها) را در مرکز چند سلول قرار دهیم؟
		- سوال 29) کار Indent در اکسل چیست؟
		- سوال 30) چگونه شکلهای روبرو در اکسل ایجاد میشود؟
		- سوال 31) برای ایجاد اعداد بصورت سری مثال از 1 تا 10 باید عمل کپی را چگونه انجام داد؟
			- سوال 32) چگونه می توان ترتیب در متنها مانند ایام هفته، ماه و ... را ایجاد نمود؟
		- سوال 33) برای انداختن واژه ریال به خط پایین در همان سلول کدام دکمهها را باید از کیبورد انتخاب کنیم؟
			- سوال 34) چگونه میتوان محتویات سلولها را پنهان کرد؟
			- سوال 35) تکنیک دابل کلیک روی Painter Format چیست؟
			- سوال 36) چرا بعضی مواقع اکسل جمع چند عدد را صفر نشان میدهد؟
				- سوال 37) چگونه میتوان یک محدوده را سریع انتخاب کرد؟
			- سوال 38) اگر بخواهیم جمع یک محدوده را محاسبه کنیم از چه کلید میانبری میتوانیم استفاده کنیم؟

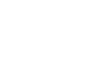

مبلغ (ریال)

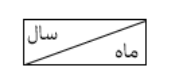

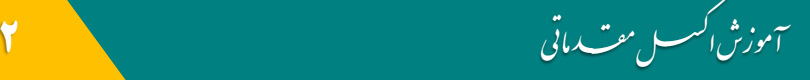

# ظاهر شیت اکسل

- سوال 39) چگونه می توان محیط یک شیت را کوچک تر کرد؟
- سوال 40) چگونه میتوان به اکسل بک گراند)Background )داد؟
- سوال ۴۱) چگونه میتوان خطوط شبکهای (Gridline)، فرمولبار (Formula Bar) و هدینگ (Headings) را در اکسل ناپدید نمود؟
	- سوال 42) چگونه میتوان یک نوار ابزار اختصاصی به نام خودمان بسازیم؟
	- سوال 43) اولین کاری که بعد از باز کردن یک Sheet اکسل جهت تایپ فارسی انجام میدهیم چیست؟
		- سوال 44) پیش فرض رنگ پسزمینه سلولها چیست؟ گزینه آن چه نام دارد؟
			- سوال 45) چند نمای نمایش در اکسل وجود دارد؟ وظیفه هر کدام چیست؟
				- سوال 46) تکنیک دابل کلیک روی ریبونها چیست؟
					- سوال 47) کاربرگزینه All Arrange چیست؟
		- سوال 48) چگونه میتوان یک شیت را طوری هاید کرد که با راست کلیک نتوان آن را Unhide کرد؟
			- سوال 49) چگونه نوار ابزار دسترسی سریع در اکسل ایجاد کنیم؟
			- سوال 50) زمانی که تعداد شیتها خیلی زیاد باشد چگونه میتوانیم به شیت دلخواه برویم؟
			- سوال 51) چگونه میتوان تغییری در اکسل انجام داد که نتوان سلول را از گوشه آن کپی کرد؟
				- سوال 52) برای کپی کردن یک Sheet اکسل راه درست کپی چیست؟
					- سوال 53) سایز یک یا چند سلول را چگونه تغییر دهیم؟

#### تنظیمات پرینت

- سوال 54) چگونه به صفحات پرینت گرفته شده در اکسل شماره صفحه بدهیم؟ از یک صفحه دلخواه چطور؟
- سوال 55) برای اینکه متنی که میخواهیم پرینت بگیریم دقیقا در وسط برگه 4A بیفتد از کدام گزینه استفاده میکنیم؟
- سوال 56) اگر در یک شیت یک جدول 4 صفحهای داشته باشیم و بخواهیم آن را 8 بار پرینت بگیریم چند حالت برای این کار وجود دارد؟
- سوال 57) ا گر در یک فایل ا کسل مربوط به صورت مالی که در هر شیت آن یک برگه از صورت مالی می تواند وجود داشته باشد، چگونه با یک بار دستور پرینت کل صورت مالی را می توان پرینت گرفت؟
	- سوال 58) چگونه میتوان حاشیههای پرینت را بزرگتر کرد؟
	- سوال 59) برای اینکه از یک ناحیه به خصوص در اکسل بخواهیم پرینت بگیریم از کدام ابزار اکسل باید استفاده کنیم؟
		- سوال 60) چگونه اطالعات یک برگه 3A را روی 4A پرینت بگیریم؟
		- سوال 61) چگونه میتوان یک صفحه در اکسل را به صورت افقی چاپ کرد؟
		- سوال 62) چگونه می توان سرستونها و شماره ردیفها را نیز در چاپ نمایش داد؟
			- سوال 63) فرق بین Freeze و title Print چیست؟
				- سوال 64) چگونه یک صفحه آرم دار ایجاد کنیم؟

## کلیدهای میانبر

- سوال 65) کلید میانبر ایجاد شیت جدید چیست؟
- سوال 66) چگونه میتوان یک محدوده را سریع انتخاب کرد؟
- سوال 67) اگر بخواهیم جمع یک محدوده را محاسبه کنیم از چه کلید میانبری میتوانیم استفاده کنیم؟
	- سوال 68) تکنیک چرخاندن اسکرول موس همراه با کلید کنترل چیست؟
		- سوال 69) کاربرد کلید میانبر ~ + Ctrl در اکسل چیست؟
	- سوال ۷۰) کلید میانبر ترسیم سریع نمودار چیست؟ (در شیت جدید و شیت جاری)
	- سوال 71) برای انتخاب ناحیه ناپیوسته از کدام کلید میانبر میتوانیم استفاده کنیم؟
		- سوال 72) کلید میانبر پرینت کدام مورد می باشد؟
	- سوال 73) تفاوت بین کلیدهای Ctrl و Shift در هنگام درگ کردن سلولها چیست؟
		- سوال 74) تفاوت کلیدهای Ctrl و Shift به همراه کلیدهای جهتنما چیست؟
	- سوال 75) تفاوت بین کلیدهای Ctrl و Shift در هنگام درگ کردن نمودارها چیست؟
		- سوال 76) کاربرد کلید 4F در اکسل چیست؟
		- سوال 77) کاربرد کلید ترکیبی Alt + فلش رو به پایین چیست؟
			- سوال 78) کاربرد کلید ترکیبی D + Ctrl در اکسل چیست؟

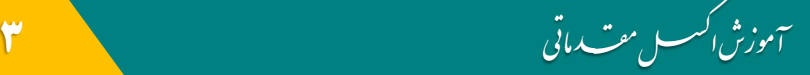

سوال 79) راه میانبر برای تغییر فرمت یک سلول به حالت Text چیست؟ سوال 80) برای انتخاب چند سطر غیر مجاور از کدام کلید استفاده میشود؟ سوال 81) کلیدهای میانبر فرمان های Redo و Undo کدام است؟

فرمتها و پیستهای سفارشی

سوال <sup>82</sup>) چگونه میتوان محتویات سلول ها را پنهان کرد؟

- سوال 83) چگونه میتوان یک سطر را به یک ستون و بالعکس تبدیل نمود؟
- سوال 84) چگونه میتوان سلولی که حاوی فرمول است طوری کپی کرد که فقط متن یا اعداد داخل آن کپی شود نه فرمول؟
- سوال ۸۵) چگونه میتوان اعداد موجود در یک محدوده را در یک نسبت (عدد) ثابتی ضرب کنیم؟ (بدون نوشتن فرمول)
	- سوال 86) چگونه میتوان سلولهای خالی موجود در یک محدوده را یکجا انتخاب و حذف کرد؟
- سوال 87) اگر بخواهیم در یک محدوده که دارای متن و عدد می باشد، فقط اعداد موجود در آن محدوده را کپی و پیست کنیم باید چکار کنیم؟
- سوال 88) چگونه میتوان همزمان در یک سلول متن و عدد کنار هم قرار بگیرند طوری که آن عدد خاصیت عددی خود را حفظ کند؟ مثال برای نوشتن واحدها کنار اعداد مانند ١٥٥٥ نومان
	- سوال 89) کپی و پیست کردن دادههای هاید شده یا فیلتر شده چگونه انجام میشود؟

تنطیمات Option

- سوال 90) چگونه میتوان فونت پیش فرض اکسل را روی یک فونت خاص مثل Nazanin B گذاشت؟
	- سوال 91) چگونه میتوان تغییری در اکسل انجام داد که نتوان سلول را از گوشه آن کپی کرد؟
		- سوال 92) چگونه میتوان زمان ذخیره خودکار یک فایل ا کسل را تغییر داد؟
		- سوال 93) بعضی از فایلهای اکسل هیچگونه شیتی ندارند، دلیل آن چیست؟
		- سوال 94) چگونه میتوان اسکرولهای افقی و عمودی را ناپدید و یا آشکار کرد؟
			- سوال 95) چگونه میتوان رنگ خطوط شبکه بندی را تغییر داد؟
- سوال 96) چگونه میتوان تنظیمات اکسل را طوری تغییر داد که به محض باز کردن اکسل یک صفحه خالی اکسل باز شود و صفحه آغازین نمایش داده نشود؟
- سوال 97) چرا در بعضی از سیستمها زمانی که از اسلش / برای تقسیم استفاده میکنیم جواب نمیدهد و به صورت 8/2= نمایش داده میشود؟ مشکل کار کجاست؟

سایر نکات

سوال 98) چگونه جداول و نمودارها را از Excel به Word کپی کنیم طوری که لینک بین آنها برقرار باشد؟

- سوال 99) برای تنظیم قرارداد پرسنل، درست کردن فیش حقوقی، نامههای گواهی به اشتغال، نامه های کسر از حقوق و ... چگونه بین اکسل و ورد لینکی برقرار کنیم تا اطالعات به راحتی از اکسل وارد ورد شوند؟
	- سوال 100) چگونه میتوان تاریخهای میالدی را به فارسی تبدیل کرد؟

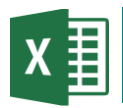

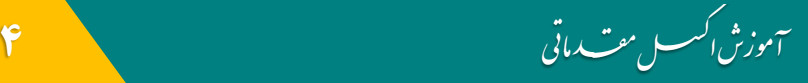

# پیش مقدماتی اکسل

این قسمت ویژه افرادی است که آشنایی بسیار کمی با محیط اکسل دارند.

- سوال 1) چگونه یک فایل اکسل را باز کنیم؟
- سوال 2) چگونه در یک سلول داده وارد کنیم؟
- سوال 3) دادههای وارد شده در چند سلول را چگونه حذف کنیم؟
- سوال 4) برای ویرایش سلول فعال از کدام کلید میتوان استفاده نمود؟
- سوال ۵) چگونه داده وارد شده در یک سلول را وسط چین (تراز) کنیم؟
	- سوال 6) چگونه یک شیت جدید ایجاد کنیم؟
	- سوال 7) چگونه میتوان نام یک Sheet را تغییر داد؟
	- سوال 8) چگونه میتوان رنگ یک شیت را تغییر داد؟
- سوال 9) چگونه میتوان یک شیت را مخفی یا خذف کرد؟
- سوال 10) برای تغییر خصوصیات از قبیل شکل قلم، اندازه و سبک از کدام تب استفاده میشود؟
	- سوال 11) پسوند فایل اکسل چیست؟
	- سوال ۱۲) آدرس یک سلول (خانه) چگونه باید باشد؟
	- سوال 13) برای رسم جدول در اکسل چه کاری باید انجام دهیم؟
		- سوال 14) چگونه فایل اکسل خود را ذخیره کنیم؟
		- سوال 15) فرق بین Save و as Save چیست؟
		- سوال 16) فرمول بار در کجای اکسل قرار دارد؟
	- سوال 17) چگونه می توان یک یا چند شیت را حذف کرد؟
	- سوال 18) چگونه می توان یک سطر یا ستون جدید ایجاد و یا حذف کرد؟
		- سوال ۱۹) چگونه می توان یک شکل (شیپ) در اکسل ایجاد کرد؟
			- سوال 20) چگونه می توان زوم صفحه اکسل را کم و زیاد کرد؟
				- سوال 21) چگونه در اکسل دستور کپی و پیست دهیم؟